## CE 400 (Project/Thesis- A to Z)

**Choice Form Fill-up (From Advisor)** 

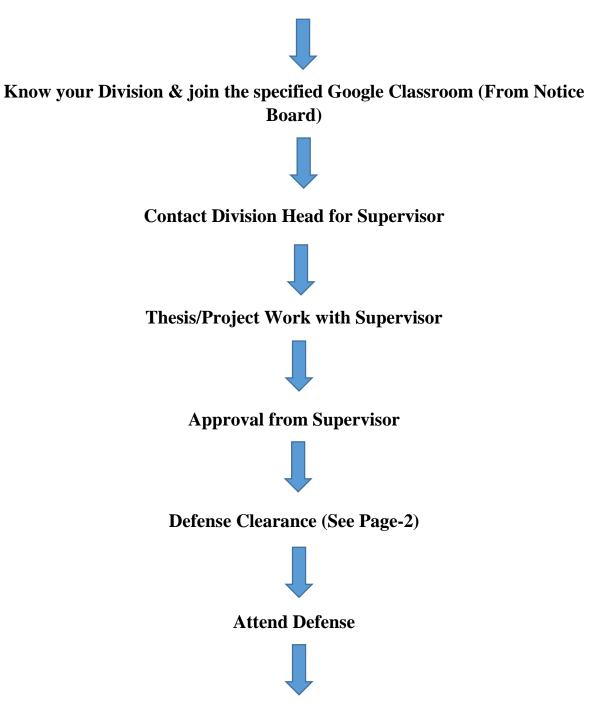

**Result Publication** 

## **Defense Clearance**

Collect Partial Transcript (From Exam Control Office) (See Page-3)

Send Original Doc File of your report to <u>projectreport@diu.edu.bd</u> for preliminary check keeping your supervisor in CC

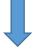

Contact Library for Plagiarism check report

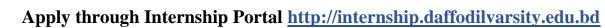

(User ID & Password is the same as Student Portal)

(Find Video Tutorial from Supervisor)

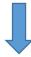

**Credit Acceptance approval for Evening (Credit Acceptance Committee)** 

**Approval from Supervisor** 

## How to get a Partial Transcript?

Write an application to the Controller of Examination

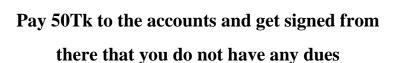

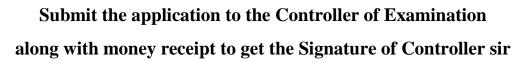

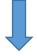

Submit signed application to the exam office

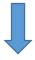

They will declare an issue date to collect a partial transcript

**Collect Partial transcript to the mentioned date**